## QuantumGroups package

Version 2, June 19 2005, Scott Morrison

## Introduction

## Implementation

```
(* We let the symbols X and K escape to the System` context,
       to avoid shadowing problems with KnotTheory`. *)
       System`K;
       System`X;
       DeclarePackage["QuantumGroups`Utilities`IntersectSubspaces`", {"IntersectSubspaces"}];
       DeclarePackage["QuantumGroups`Utilities`MatrixWrapper`",
         {"OnesMatrix", "ZeroesMatrix", "ZeroMatrixQ", "NonZeroMatrixQ",
          "Matrix", "MatrixData", "identityMatrix", "KroneckerProduct",
          "BlockDiagonalMatrix", "AppendRows", "AppendColumns", "MatrixInverse",
          "PrepareInverse", "InterpolationInverseThreshold"}];
       DeclarePackage["QuantumGroups`Utilities`Debugging`",
         {"DebugEcho", "DebugPrint", "DebugEvaluate", "DebugSet", "DebugPrintHeld"}];
       DeclarePackage["QuantumGroups`Utilities`DataPackage`",
         {"DefiniteValues", "MatchingValues", "ValuesAsString", "PackageData",
          "PackageMatrixPresentations", "PackageDecompositionMaps", "PackageQuantumRoots",
          "PackageRMatrix", "PackagePartialRMatrixPresentation", "PackageHighWeightVectors",
          "PackageBraidingMatrices", "PackageBRPresentations", "PackageBraidingMaps"}];
In[ ]:= DeclarePackage["QuantumGroups`RootSystems`",
         {"CartanMatrix", "CartanFactors", "LacingNumber", "Rank", "KillingForm",
          "ρ", "SimpleRoots", "SimpleReflection", "WeylOrbit", "RootWeightQ",
          "WeightsModRoots", "WeightInLatticeQ", "IntermediateLattices",
          "PositiveWeightQ", "InWeylPolytopeQ", "SortWeights", "SortWeightMultiplicities",
          "MinisculeWeightQ", "MinusculeRepresentationQ", "MinusculeRepresentations",
          "ReflectIntoPositiveWeylChamber", "ShortDominantRoots",
          "LongDominantRoots", "ShortSimpleRoots", "ShortRoots",
          "ShortDominantRootQ", "DualCoxeterNumber", "TwistFactor"}];
In[ ]:= DeclarePackage["QuantumGroups`RootsOfUnity`",
         {"AlcoveDefiningRoot", "WeightInAlcoveQ", "AlcoveWeights",
          "AlcoveWeightsInLattice", "AlcoveRoots", "LevelFromRoot", "RootFromLevel"}];
```
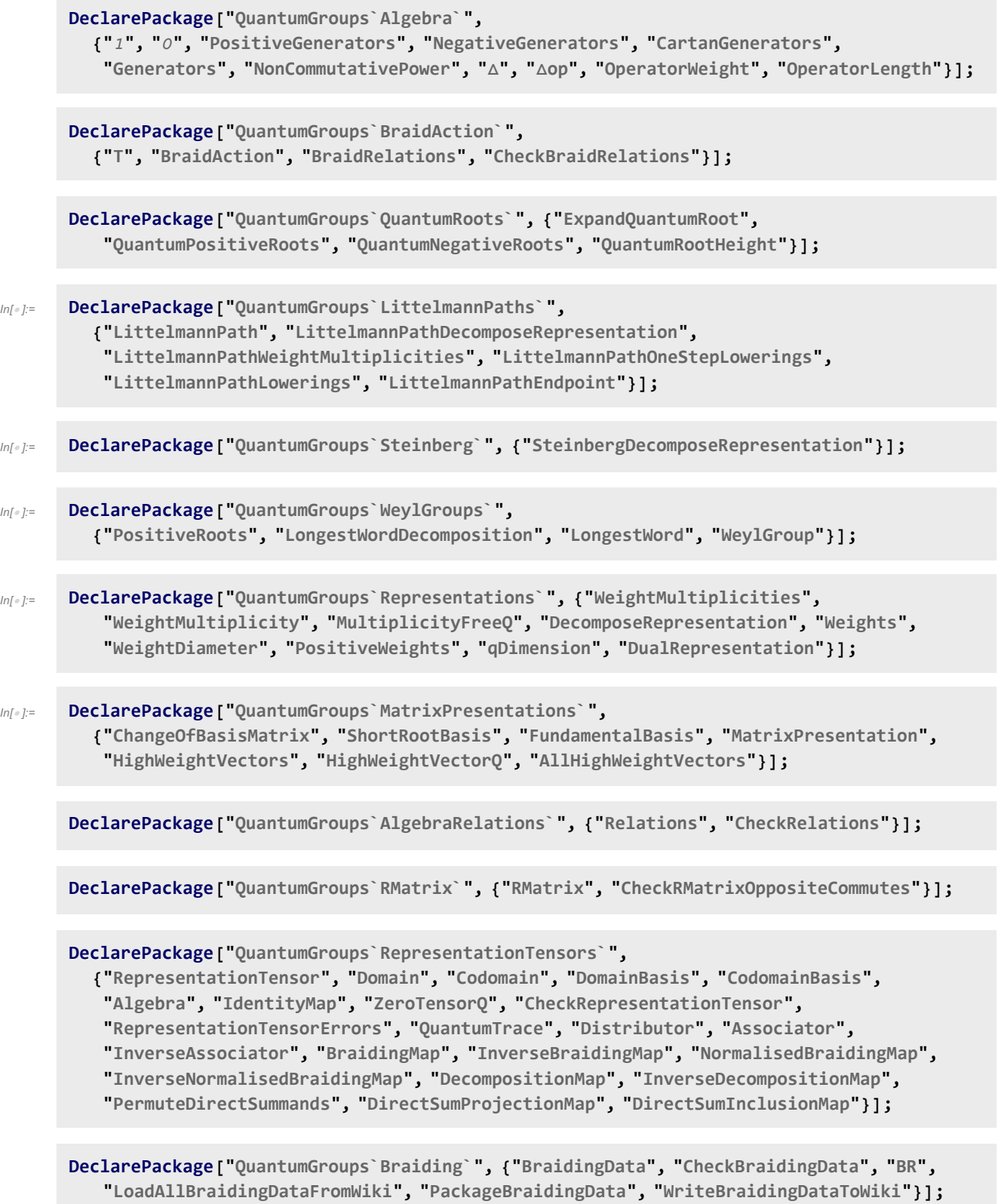

**Print[ "Loading QuantumGroups` version 2.0\n", "Read more at http://katlas.math.toronto.edu/wiki/QuantumGroups" ]**

In[ ]:= **BeginPackage["QuantumGroups`"];**

## **QuantumGroupsDirectory::usage =**

**"QuantumGroupsDirectory[] should hopefully return the location the QuantumGroups` package was loaded from."; QuantumGroupsDataDirectory::usage = "QuantumGroupsDataDirectory[] specifies were**

**the QuantumGroups` package should look for, and save, precomputed data.";**

In[ ]:= **{A, B, C, D, E, F, G};**

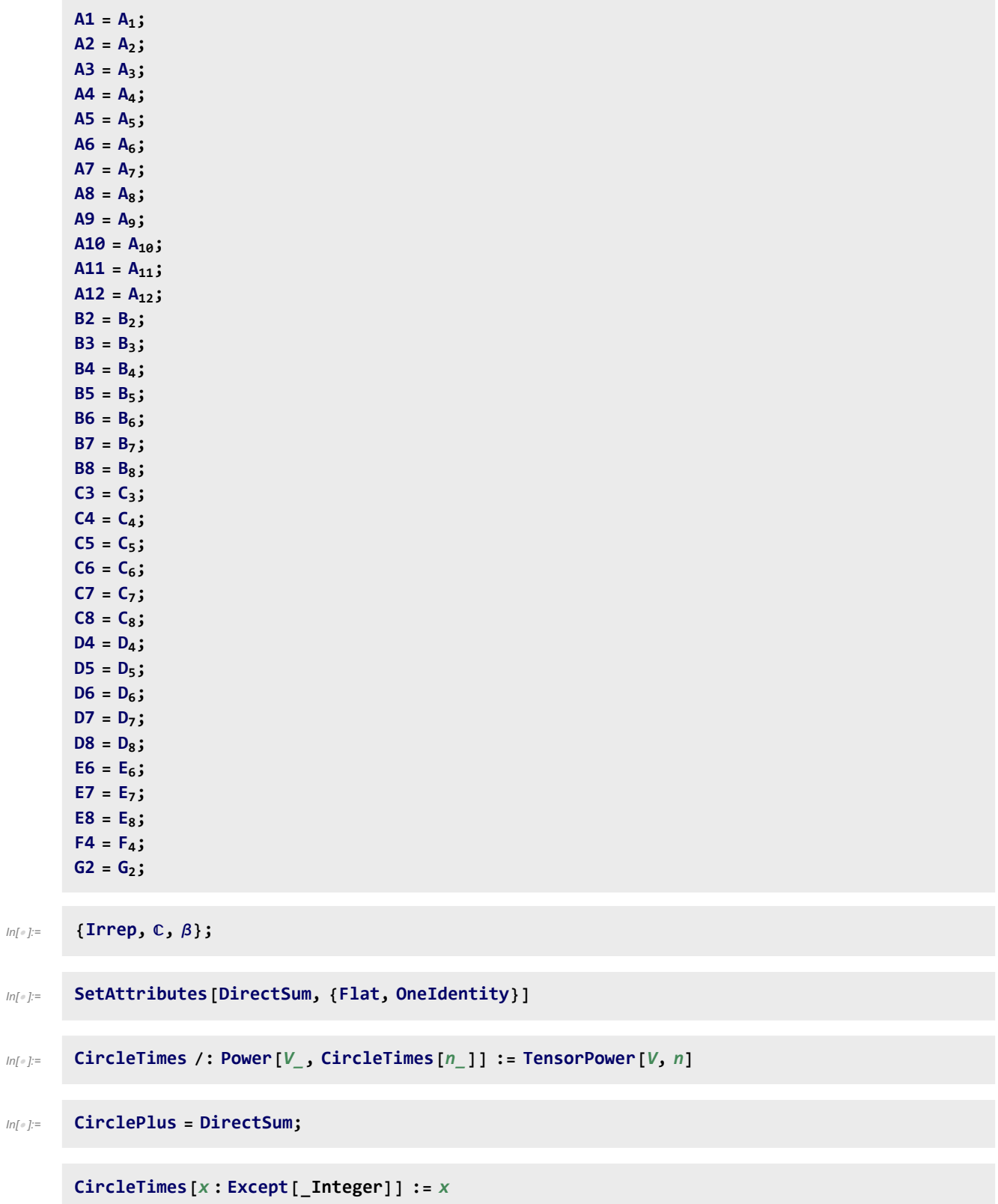

```
CircleTimes[a__, b_, c_] := CircleTimes[CircleTimes[a, b], c]
In[ ]:= TensorPower[_, 0] := CircleTimes[]
       TensorPower[x_, n_?NaturalQ] := Fold[CircleTimes, x, Table[x, {n - 1}]]
In[ ]:= {TensorPower, DirectSum};
       QuantumGroups::loading = "Loading precomputed data in `1`."
In[ ]:= qInteger::usage = "qInteger[n][q] computes the quantum integer n with the variable q.";
       {qFactorial};
       qNumberQ::usage =
         "qNumberQ[x] tests if x is a rational function in q. It (fakes) does so simply by
           replacing q with 3.14159, and testing if the resulting expression is a number.";
In[ ]:= UnsortedUnion::usage =
         "UnsortedUnion[list] a list of all the unique elements in list, in
           the order that they first appear.";
In[ ]:= NaturalQ::usage = "NaturalNumberQ[n] tests if n is a non-negative integer.";
In[ ]:= If[$VersionNumber < 6,
       UnitVector::usage =
          "UnitVector[n,i] returns the i-th n-dimensional unit vector, if i is an
            integer between 1 and n, and the n-dimensional zero vector otherwise.";
       ]
       If[$VersionNumber ≥ 6.,
       Unprotect[IdentityMatrix];
       IdentityMatrix[0] = {};
       Protect[IdentityMatrix];
       ]
In[ ]:= ZeroVector::usage = "ZeroVector[n] returns the n-dimensional 0 vector.";
In[ ]:= UnitVectorQ::usage = "UnitVectorQ[v] tests if v is a unit coordinate vector.";
In[ ]:= ZeroVectorQ::usage = "ZeroVectorQ[v] tests if v is the zero vector.";
```

```
AdjointRepresentation[A_n] := Irrep[A_n] [UnitVector[n, 1] + UnitVector[n, n]]
       AdjointRepresentation[G2] = Irrep[G2][UnitVector[2, 2]];
       AdjointRepresentation[F4] = Irrep[F4][UnitVector[4, 1]];
       AdjointRepresentation[E6] = Irrep[E6][UnitVector[6, 2]];
       AdjointRepresentation[E7] = Irrep[E7][UnitVector[7, 1]];
       AdjointRepresentation[E8] = Irrep[E8][UnitVector[8, 8]];
In[ ]:= Begin["`Private`"];
In[ ]:= QuantumGroupsDirectory[] := QuantumGroupsDirectory[] =
         StringDropFile /. FlattenFileInformation[ToFileName[#, "QuantumGroups"]] & /@
               $Path /. "." → Directory[], -14
       (* might be dangerous if QuantumGroupsDirectory[] is somehow incorrect! *)
       If[! MemberQ[$Path, QuantumGroupsDirectory[]],
        AppendTo[$Path, QuantumGroupsDirectory[]]]
       If[StringTake[QuantumGroupsDirectory[], -7] == "package",
         QuantumGroupsDataDirectory[] := StringDrop[QuantumGroupsDirectory[], -7] <> "data";
         Print["Found precomputed data in ", QuantumGroupsDataDirectory[]];
         If[! MemberQ[$Path, QuantumGroupsDataDirectory[]],
          AppendTo[$Path, QuantumGroupsDataDirectory[]]],
         Print["Remember to set QuantumGroupsDataDirectory[] to the
             appropriate path, if you've downloaded precomputed data."]
        ];
In[ ]:= qInteger[n_Integer][q_] := Sumqk, {k, -n + 1, n - 1, 2}
\mathcal{L}_{inf} = qFactorial [n_Integer] [q_] := Expand [Times @@ Table [qInteger [i] [q], {i, 1, n}]]
In[ ]:= qNumberQ[x_] := NumberQ[x /. Global`q → 3.14159]
\lim_{|x| \to 1^-} UnsortedUnion [x_1] := \text{Module}[\{f\}, f[y_1] := \{f[y] = \text{Sequence}[j, y)\}; f \neq x]In[ ]:= NaturalQ[n_] := NonNegative[n] && IntegerQ[n]
In[ ]:= ZeroVector[n_] := Table[0, {n}]
```

```
If$VersionNumber < 6,
 (UnitVector [n_, i_Integer] /; (1 \le i \le n) := Module [\{z = Table[0, \{n\}]\}, z[[i]] = 1;z];
 UnitVector[n_, i_Integer] := Table[0, {n}],
 Unprotect[UnitVector];
 UnitVector[n_, i_Integer] /; i < 1 ∨ i > n := Message[UnitVector::nokun, n, i];
    ZeroVector[n];
 Protect[UnitVector];
1
```

```
\text{InitVectorQ}[v_ ?VectorQ] := Complement [v, \{0, 1\}] = \{\}\wedge \text{Count}[v, 1] = 1
```

```
In[ ]:= ZeroVectorQ[v_?VectorQ] := Union[v] === {0} ∨ v ⩵ {}
```
In[ ]:= **End[];**

**<< QuantumGroups`Utilities`Debugging` << QuantumGroups`Utilities`DataPackage`**

In[ ]:= **EndPackage[];**